#### **EPLAN**

efficient engineering.

**eplan.nl**

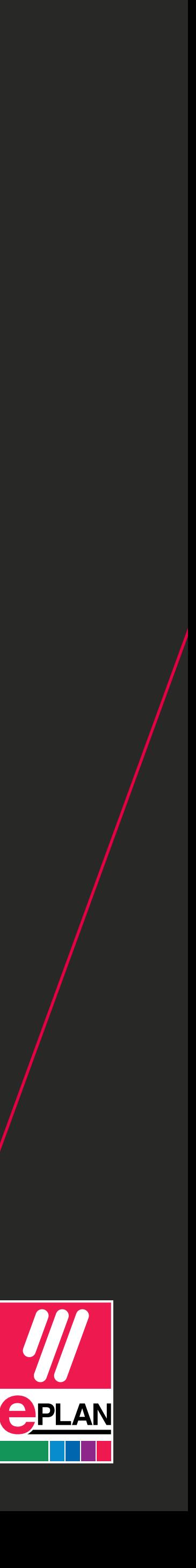

# **HOE STRUCTUREER JE DE TECHNISCHE DOCUMENTATIE?**

#### [CONTACT](https://www.eplan.nl/organisatie/contact/)

## DE BASIS VOOR EEN GESTROOMLIJNDE PRODUCTIE

Zonder werkende machines, geen productie. Daarom is het belangrijk dat jouw machines altijd optimaal functioneren. Hoe leg je daarvoor een stevige basis? Zorg voor een gestructureerde technische documentatie. Hiermee creëer je een centrale, uniforme databron die je helpt om fouten te voorkomen. Denk aan inconsistenties

#### **EPLAN** efficient engineering.

## **TIPS VOOR EEN GESTRUCTUREERDE TECHNISCHE DOCUMENTATIE 3**

in elektrotechnische en mechanische schema's en dubbele versies van machinetekeningen. Daarnaast zorgt een gestructureerde documentatie voor overzicht; je kunt snel de juiste informatie vinden – handig bij spoedreparaties of technische aanpassingen.

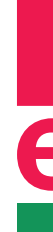

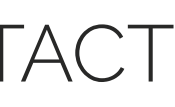

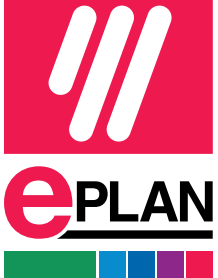

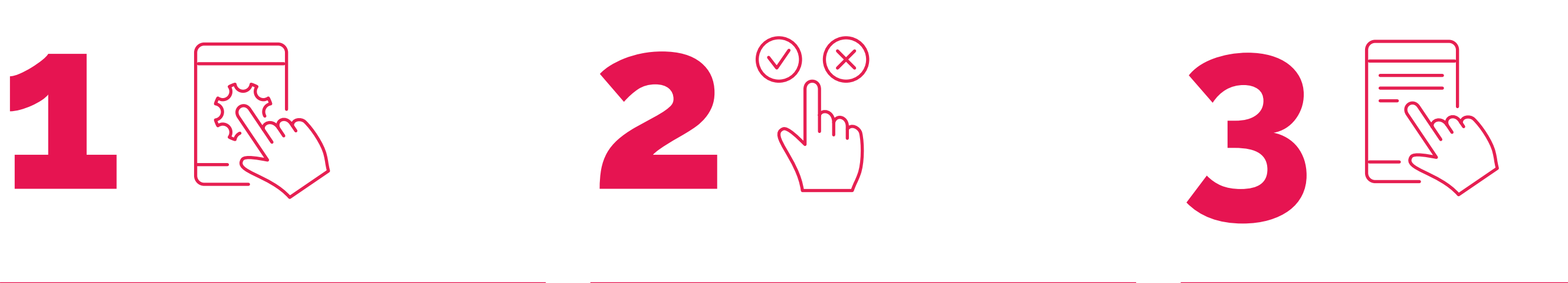

Met een papierloze onderhouds- en servicedocumentatie ben je in staat om snel actie te ondernemen bij storingen. Eplan ...

#### **DIGITALISEER DE ONDERHOUDS- EN SERVICEDOCUMENTATIE**

Eplan kan leveranciersschema's automatisch controleren op fouten. Is er een fout gemaakt? Dan vindt Eplan deze direct ...

#### **[... LEES MEER](#page-3-0)**

#### **AUTOMATISEER DE FOUTENCONTROLE**

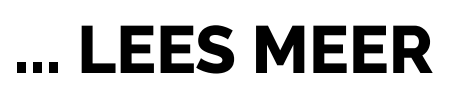

#### **STANDAARDISEER GUIDELINES**

Iedere engineer heeft zo zijn eigen voorkeuren. Daardoor ontstaat er in de loop der jaren veel variatie in de manier waarop ...

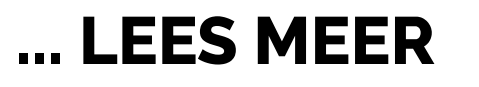

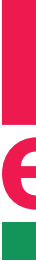

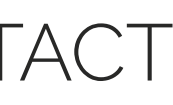

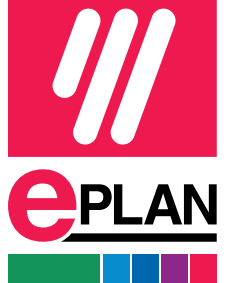

#### **EPLAN** efficient engineering.

### **HOE STRUCTUREER JE DE TECHNISCHE DOCUMENTATIE?**

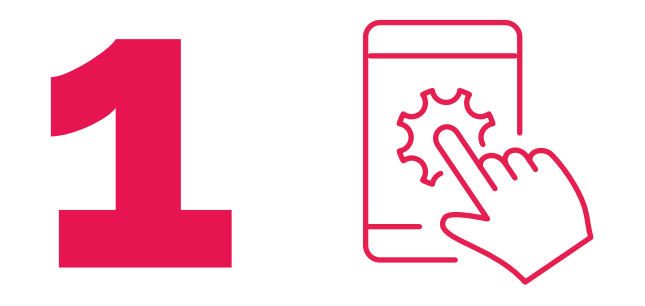

[CONTACT](https://www.eplan.nl/organisatie/contact/)

#### **[CONTACT](https://www.eplan.nl/organisatie/contact/)**

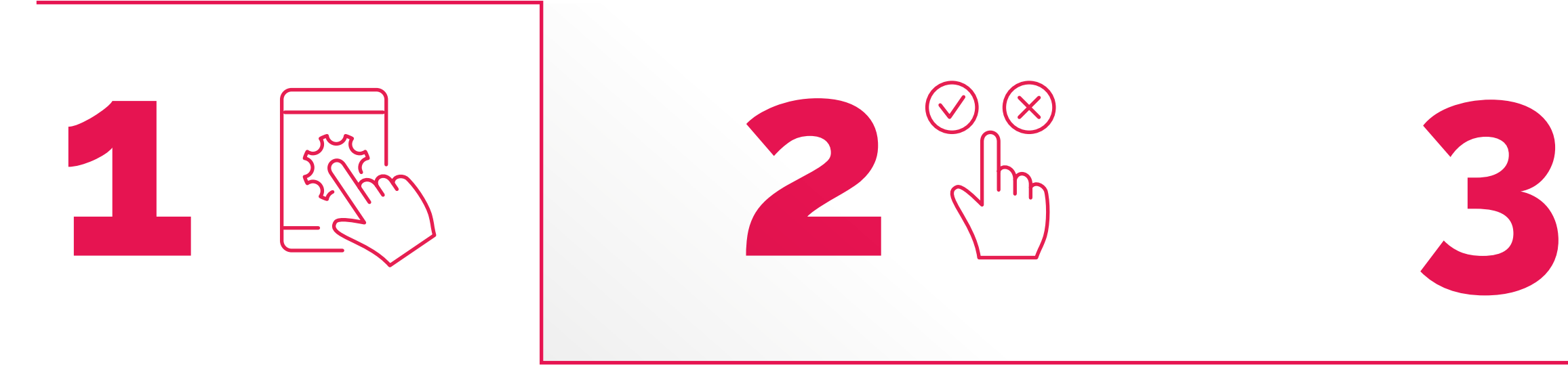

#### <span id="page-3-0"></span>EPLAN efficient engineering.

### **HOE STRUCTUREER JE DE TECHNISCHE DOCUMENTATIE?**

#### **DIGITALISEER DE ONDERHOUDS- EN SERVICEDOCUMENTATIE**

Met een papierloze onderhouds- en servicedocumentatie ben je in staat om snel actie te ondernemen bij storingen. Eplan eVIEW helpt daarbij. Hierbij kunnen technici direct op de juiste schematische weergave klikken of in de schakelkast de QR-code scannen. Vervangt een monteur een onderdeel of doet hij een aanpassing aan de machine? Dan kan hij dit middels redlining in eVIEW aangeven. Ook kan hij een opmerking toevoegen. Je beschikt

over een uniforme versie van de waarheid, die voor iedereen inzichtelijk is in de Eplan Cloud. Bij een spoedreparatie ligt de focus op het snel weer laten draaien van productiemachines, niet op de documentatie. Dat levert in een later stadium nogal eens onduidelijkheid op. Welke instel heeft hij bij de spoedreparatie gebruikt? Als hij dit direct in [Eplan eVIEW](https://www.eplan.nl/oplossingen/eplan-eview/) doorvoert in plaats van op papier, weet iedereen exact wat er is gebeurd.

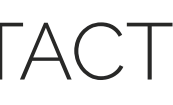

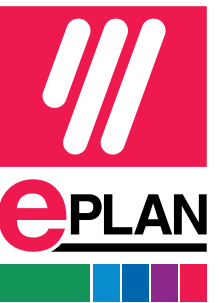

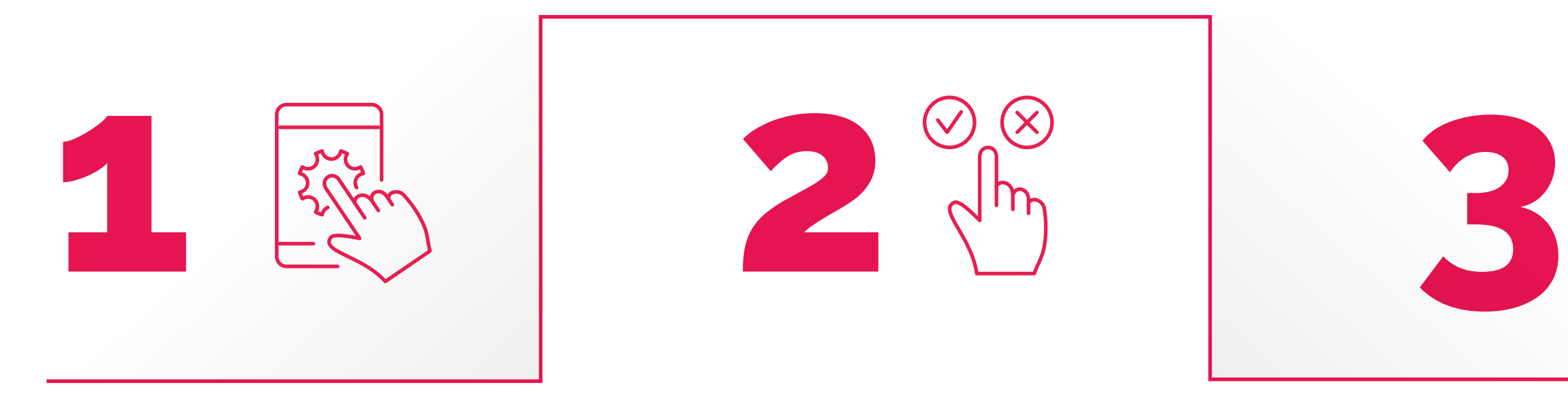

#### **AUTOMATISEER DE FOUTENCONTROLE**

Eplan kan leveranciersschema's automatisch controleren op fouten. Is er een fout gemaakt? Dan vindt Eplan deze direct en kan deze worden gecorrigeerd voor de installatie. Hierbij vier tips om de geautomatiseerde foutencontrole in Eplan slim te gebruiken:

- Werk samen met de machineleverancier: je kunt zelf starten door basistemplates voor check runs te gebruiken of opgestuurde leveranciersprojecten met één druk op de knop vergelijken met jouw master.
- Maak optimaal gebruik van de artikel data: in de artikel database kan je afhankelijkheden tussen projectonderdelen aangeven, bijvoorbeeld dat een drukknop standaard bepaalde contacten moet hebben. Bij je

foutencontrole kan je Eplan ook laten checken welke onderdelen recent of juist nooit vervangen zijn. Dan weet je welke je wel of niet op voorraad hoeft te hebben.

- Controleer de verbindingen: zijn alle componenten verbonden en kabels goed aangesloten? Dat kun je EPLAN laten checken. Je bepaalt dan zelf welke melding je ontvangt; een notitie, waarschuwing of foutmelding,
- Label componenten correct: gebruik meldingenbeheer om te controleren of verschillende componenten niet dezelfde aanduiding hebben.

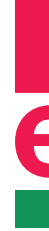

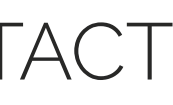

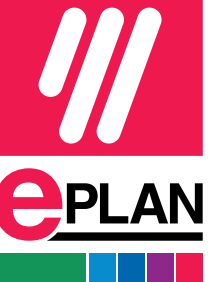

#### <span id="page-4-0"></span>**EPLAN** efficient engineering.

### **HOE STRUCTUREER JE DE TECHNISCHE DOCUMENTATIE?**

#### [CONTACT](https://www.eplan.nl/organisatie/contact/)

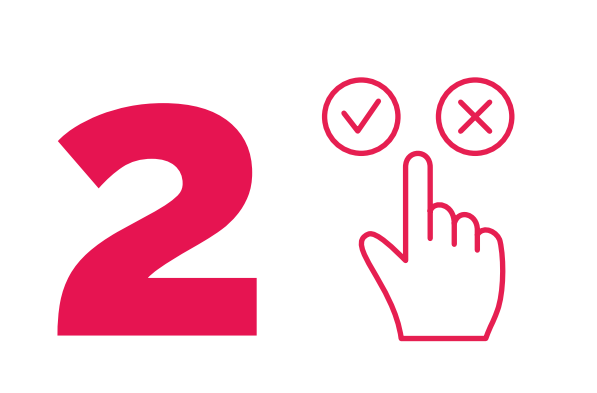

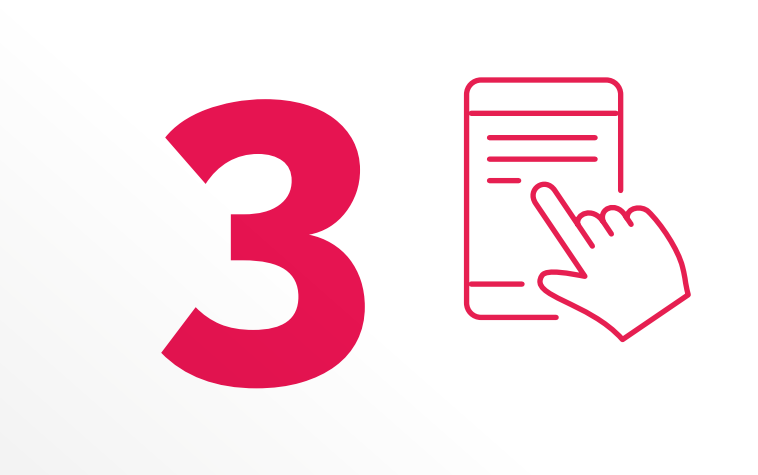

#### **[CONTACT](https://www.eplan.nl/organisatie/contact/)**

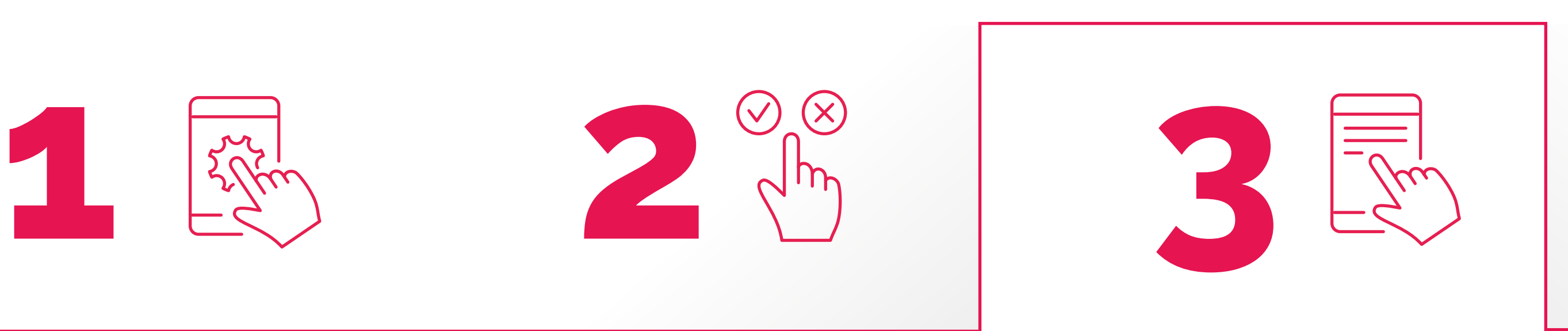

#### **STANDAARDISEER GUIDELINES**

EIedere engineer heeft zo zijn eigen voorkeuren. Daardoor ontstaat er in de loop der jaren veel variatie in de manier waarop mechanische en elektrische schema's zijn vormgegeven en wijzigingen worden aangeduid. Het standaardiseren van de sjablonen en guidelines biedt uitkomst. Hiermee creëer je duidelijkheid en uniformiteit, stroomlijn je de datatransfer en voorkom je onnodige fouten en kosten als gevolg van slechte datakwaliteit. Je kunt jouw guideline standaardiseren door:

**•** bij leveranciers aan te geven welke codes en standaar den ze het beste kunnen gebruiken in hun technische documentatie, zoals EN IEC 81346-1 of juist EN IEC 81346-2.

- **•** vast te leggen welke projectstructuur, taal en typografie je aanhoudt. Zo zorg je dat medewerkers bij elk nieuwe project meteen weten waar ze bepaalde informatie kunnen vinden. Je creëert herkenbaarheid en maakt zo het werk voor technici een stuk prettiger.
- **•** leveranciers te voorzien van jouw basis projectsjabloon, met jouw default settings. Dit bevat bijvoorbeeld infor matie over jouw standaard taalinstellingen, evaluaties en check runs. Je kunt ze ook een eerder projectvoor beeld sturen om als template te gebruiken.
- **•** in jouw leveranciers guidelines op te nemen dat ze Eplan Data Portal-componenten gebruiken. Of nog beter, verplicht leveranciers om jouw 'device master data' in Eplan te gebruiken.

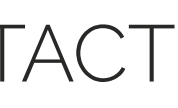

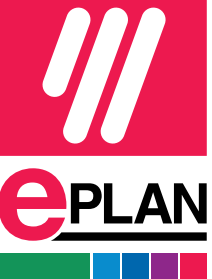

#### <span id="page-5-0"></span>**EPLAN** efficient engineering.

#### **HOE STRUCTUREER JE DE TECHNISCHE DOCUMENTATIE?**

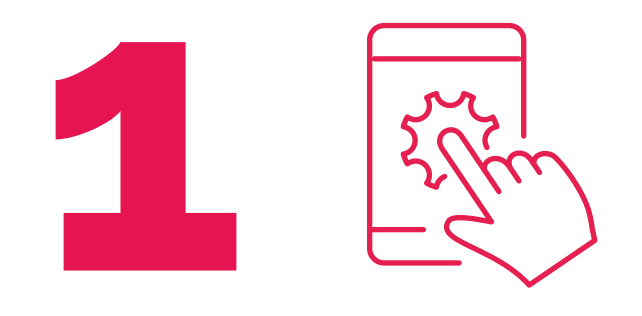

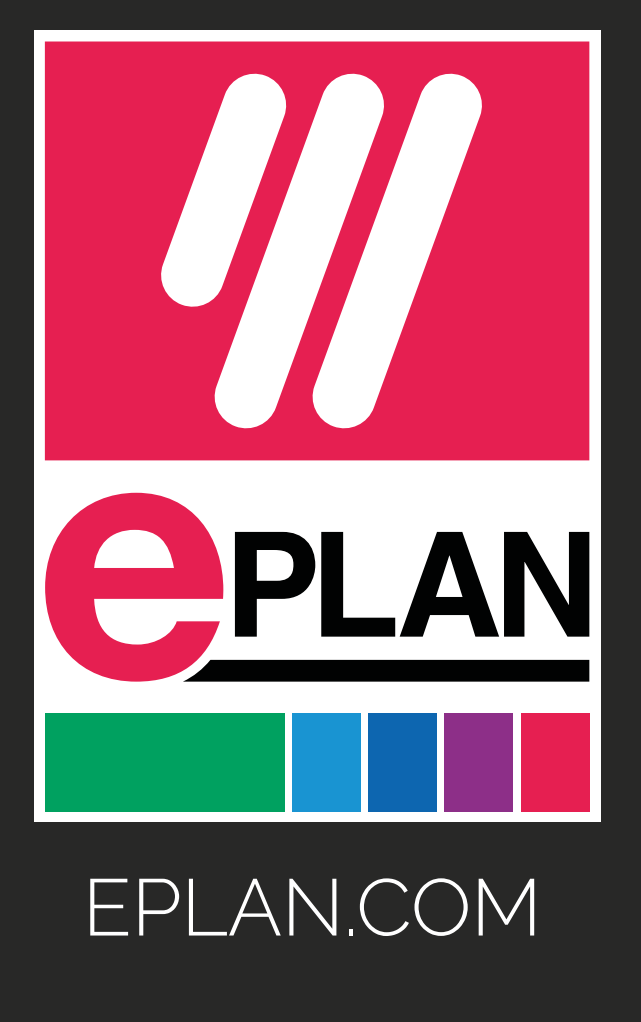

Wil je eens vrijblijvend sparren over verbeteringen aan jouw technische documentatie? Neem contact op met jouw Eplan Accountmanager of stuur een e-mail naar: [sales@eplan.nl](mailto:sales%40eplan.nl?subject=)

#### **VRIJBLIJVEND SPARREN**